<span id="page-0-0"></span>Anwendung von (Mathematica und) Matlab in der Physikalischen Chemie

5. Grundlegende Sprachkonzepte

Albert-Ludwigs-Universität Freiburg

Dr. Till Biskup Institut für Physikalische Chemie Albert-Ludwigs-Universität Freiburg Sommersemester 2016

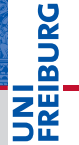

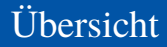

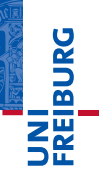

**[Motivation](#page-2-0)** 

[Grundlegende Sprachkonzepte](#page-4-0)

**[Syntax](#page-5-0)** 

[Operatoren](#page-9-0)

**[Datentypen](#page-13-0)** 

[Entscheidungsstrukturen](#page-25-0)

**[Schleifen](#page-31-0)** 

## <span id="page-2-0"></span>Ausgangslage

I Wir wollen, dass uns der Computer Arbeit abnimmt.

## Vorgehen

- I verbale Formulierung der Problemstellung
	- $\blacksquare$  Nur wenn wir konkret wissen, was wir wollen, können wir das auch einem Computer beibringen.
- $\blacktriangleright$  Aufteilung in kleine Blöcke
	- Selten sehen wir sofort die Lösung für das ganze Problem.
	- Kleine Teilprobleme sind dagegen oft einfach lösbar.
- I Umsetzung dieser Blöcke in Programme
	- Programme = Sprache, die der Computer versteht

## Die "schlechte" Nachricht

- Programmieren lernen ist wie eine Sprache lernen.
- I Grundlegende Sprachkonzepte müssen bekannt sein.

## Die "gute" Nachricht

- Es gibt nur wenige grundlegende Programmierparadigma.
- Es gibt nur wenige Grundkonzepte.
- ☛ Ähnlich wie beim Erlernen einer menschlichen Sprache: Die grundlegende Grammatik ist (oft) ähnlich.
- Die hier vorgestellten Konzepte sind recht universell...

# <span id="page-4-0"></span>Grundlegende Sprachkonzepte Grammatik und Syntax

## Grammatik

- **Operatoren**
- **Datentypen**
- **Entscheidungsstrukturen**
- **Schleifen**

# Syntax

- I Kommentare
- Zeilenenden
- Groß- und Kleinschreibung
- Zeilenumbrüche und Leerzeilen
- Einrückungen

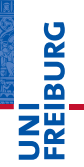

## <span id="page-5-0"></span>Syntax: Matlab-Spezifika

- $\blacktriangleright$  Kommentare
	- Werden durch Prozentzeichen (%) eingeleitet
	- Alles nach dem "%" in einer Zeile wird ignoriert.
- $\blacktriangleright$  Zeilenenden
	- Befehle normalerweise mit Semikolon (;) beenden
	- Ansonsten wird der Variableninhalt ausgegeben
- Groß- und Kleinschreibung
	- Matlab unterscheidet zwischen Groß- und Kleinschreibung
- ► Zeilenumbrüche und Leerzeilen
	- Zeilenumbrüche in einem Befehl mit "..."
	- Leerzeilen ansonsten beliebig

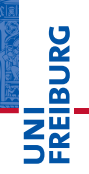

#### Syntax: Matlab-Beispiele

**Listing 1: Beispiele für die grundlegende Syntax in Matlab**

```
1 % Das ist ein Kommentar
 2<br>3
  sin(2*pi) % Beispiel fuer einen Kommentar nach einem Befehl
 4
 5 % Hier wird das Ergebnis ausgegeben
 6 \sin(2 \times \pi i)7
8 % Hier wird nichts ausgegeben
9 sin(2*pi);
10
11 % Diese beiden Befehle sind _nicht_ identisch
12 sin(2*pi);13 Sin(2*pi);
14
15 % Zeilenumbruch innerhalb eines Befehls
16 \times = [ ...<br>17 1 2
    1 \t2 \t3 \t...18 2 \t3 \t4 \t...19 3 4 5 ...
20 ];
```
**ERURG** Ξ₩

#!/usr/bin/perl -w

**JNI<br>REIBURG** 

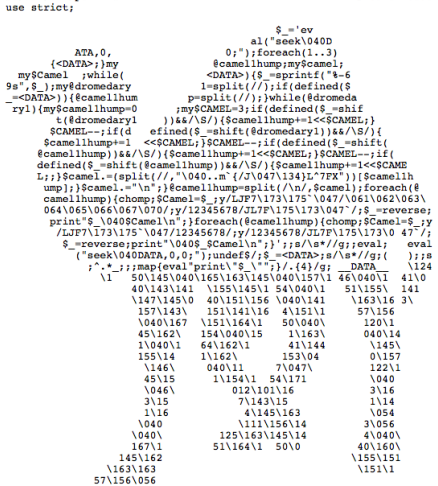

[http://www.perlmonks.org/?node\\_id=45213](http://www.perlmonks.org/?node_id=45213)

 $#$  camel code

## Syntax: Einrückung

- I Nicht jeder Programmiersprache ist Einrückung egal
	- Python verzichtet auf Klammern, aber erzwingt Einrückung
- I Code wird viel öfter gelesen als geschrieben
	- Verständlichkeit und Lesbarkeit sind Trumpf
	- Konsistente Einrückungen sind einfach, aber sehr wirksam
- I (Korrekte) Einrückung erhöht die Lesbarkeit
	- Zusammenhänge sofort erkennbar
	- Blöcke in Schleifen und Bedingungen offensichtlich
	- Inkorrekte Einrückungen sind mühsam
- ☛ Viele Editoren beherrschen automatische Einrückung (auch der Matlab-Editor)

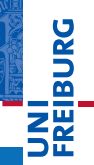

## <span id="page-9-0"></span>Operator (Mathematik)

mathematische Vorschrift, durch die man aus mathematischen Objekten neue Objekte bilden kann

#### Operator (Informatik)

Konstrukt, das sich allgemein wie eine Funktion verhält, sich aber syntaktisch/semantisch von Funktionen unterscheidet

# Grundlegende Sprachkonzepte Operatoren

## Operatoren – Unterscheidung nach Typen

- $\blacktriangleright$  arithmetisch
	- $+$ ,  $-$ ,  $*$ ,  $/$ ,  $\hat{ }$
- $\blacktriangleright$  relational
	- $\blacksquare$  <, >, <=, >=  $\blacksquare$  ==,  $\sim$ =
- $\blacktriangleright$  logisch
	- $\blacksquare$  &,  $\vert$ , & &,  $\vert \vert$
- $\blacktriangleright$  Zuweisung
	- $\Box$
- weitere
	- bitweise Operatoren

**HIBURG** 

## Grundlegende Sprachkonzepte Operatoren

#### Operatoren – Unterscheidung nach Stelligkeit

- unär (einstellig, monadisch)
	- nur ein Operand
	- $\blacksquare$  Beispiel:  $-1$
	- Beispiele in  $C: ++i, k--$
- I binär (zweistellig, dyadisch)
	- zwei Operanden
	- Beispiele:  $a+b$ ,  $c = d$
- ternär (dreistellig, tryadisch)
	- drei Operanden
	- nicht in Matlab
	- **Beispiel in C:** a ? b : c (Bedingungsoperator: "Wenn a dann b sonst c")

# Grundlegende Sprachkonzepte Operatoren

#### **Operatorrangfolge**

- Immer eine Frage der Definition
	- Einfaches Beispiel: "Punkt vor Strich"
- Für jede Programmiersprache anders
	- Einzige Chance: in der Dokumentation nachschauen
	- Matlab lehnt sich stark an die Regeln der Mathematik an.

#### Nicht immer eindeutig

- Was immer hilft: Klammern setzen
- Beispiel aus Matlab:  $-1^2$   $\neq$   $(-1)^2$

# <span id="page-13-0"></span>**Typisierung**

Zuweisung eines Objekts einer Programmiersprache (zum Beispiel einer Variable) zu einem Datentyp

## **Datentypen**

- Numerisch
- Zeichen und Zeichenketten (*strings*)
- Boolesche Ausdrücke
- Zeiger (Referenzen)
- Komplexe Datentypen
- Bedeutung unterschiedlicher Datentypen
	- Mit Zeichenketten kann man (meist) nicht rechnen.
	- Befehle erwarten meist bestimmte Datentypen.

#### Numerische Datentypen

- ▶ Zwei Unterscheidungsmöglichkeiten
	- **Dimension**
	- 2 Präzision/Wertebereich

## Dimension

- Skalar  $(1\times1)$
- Vektor (1 $\times$ n, n $\times$ 1)
- Matrix ( $n \times m$ )

## Präzision/Wertebereich

- $\blacktriangleright$  (signed) integer
- $\blacktriangleright$  real/float/double

- ☛ Matlab rechnet normal mit Gleitkommazahlen (double).
	- Standard: ANSI/IEEE 754-1985

#### Numerische Datentypen

**Listing 2: Numerische Datentypen unterschiedlicher Dimension in Matlab**

```
1 % Skalar
 2 number = 1;
 3 emptyScalar = [];
 4
 5 % Vektoren
6 rowVector = [1 2 3 4 5];
 7 rowVector = [1, 2, 3, 4, 5];
8 rowVector = 1:5;
 9
10 columnVector = [1; 2; 3; 4; 5];11 columnVector = rowVector';
12
13 % Matrix
14 matrix = [ 1 2 3 ; 2 3 4 ; 3 4 5 ; 4 5 6 ];
```
- $\blacktriangleright$  Zeilenvektor: eine Zeile/Reihe (1×n)
- Spaltenvektor: eine Spalte  $(n \times 1)$

## Indizierung numerischer Datentypen

- Gilt strenggenommen für alle geordneten Listen Geordnete Liste Struktur, deren Felder über einen ganzzahligen numerischen Index adressiert werden.
- Matlab-Spezifika
	- Indices in runden Klammern, *immer* positiv, beginnen mit 1
	- Reihenfolge bei zweidimensionalen Matrizen: Reihe, Spalte
- I Spezielle Indices
	- end das letzte Element einer geordneten Liste
	- $\blacksquare$   $\cdot$  alle Flemente einer Dimension
- ▶ Zugriff auf Bereiche einer Dimension
	- Über eine Liste oder einen Bereich von Indices

#### Indizierung numerischer Datentypen

**Listing 3: Indizierung geordneter Listen in Matlab**

```
1 \& M_2triv
 2 matrix = [ 1 2 3 ; 2 3 4 ; 3 4 5 ; 4 5 6 ];
 3
 4 % Erste Reihe der Matrix
 5 firstRow = matrix(1,:);6
7 % Zweite Spalte der Matrix
8 firstRow = matrix(:,2);9
10 % Zweite und dritte Reihe der dritten Spalte
11 selection = matrix(2:3,3);
12 selection = matrix([2,3],3);13
14 % Letzte Reihe der Matrix
15 lastRow = matrix(end;);
16
17 % Erste bis vorletzte Spalte der Matrix
18 selection = matrix(:,1:end-1);
```
Sommersemester 2016 T. Biskup – [Anwendung von Matlab in der PC \(5\)](#page-0-0) 23 / 43

# **BURG**

## Genauigkeit von Gleitkommazahlen

- I Grundsätzliches Problem
	- Es gibt unendlich viele rationale (und reelle) Zahlen.
	- Unendliche Genauigkeit erforderte unendlich viel Platz.
	- Begrenzter Speicher erlaubt nur endliche Genauigkeit.
- Die Situation vor 1985
	- Jede Architektur hatte ihre eigene Lösung.
	- Die Genauigkeit war rechnerabhängig.
	- Ergebnisse numerischer Rechnungen waren inkompatibel.
- Der Standard ANSI/IEEE 754-1985
	- Standard für die Repräsentation von Gleitkommazahlen
	- Zumindest für 64-bit-Repräsentation eindeutig

#### Zeichen und Zeichenketten

- $\blacktriangleright$  character, char
	- Einzelnes Zeichen
- string
	- Zeichenkette aus einzelnen Zeichen (char)
- ▶ Zeichenketten in Matlab
	- Zeichenketten immer in Hochkommata ('...') eingeschlossen
	- Mehrdimensionale Strings (Array von Zeichenketten): Reihen müssen gleiche Spaltenzahl haben
- Mehrzeilige Texte in cell arrays ablegen

### Boolesche Ausdrücke

- Zwei Werte
	- wahr (*true*), unwahr (*false*)
- I Rückgabewerte relationaler Operatoren
- **Matlab** 
	- true, false
	- $\Box$  0 gilt als false
	- $\blacksquare$   $\neq$  0 gilt als true
- ☛ Entscheidungsstrukturen
- ☛ logische Indizierung

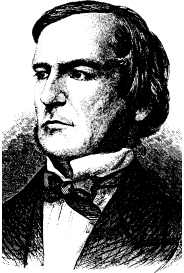

George Boole (1815–1864)

Mathematical Association of America

u<br>F  $\overline{\mathbf{r}}$ 

#### Komplexe Datentypen

- $\triangleright$  cell array (Liste)
	- Daten unterschiedlicher Typen und Größen
	- In den Feldern eines Datenfeldes (*array*) gespeichert
	- "Generalisiertes" Datenfeld (*array*)
	- Felder numerisch (mit ganzen Zahlen) indiziert
- structure (Wörterbuch)
	- Daten unterschiedlicher Typen und Größen
	- In den Feldern einer Struktur gespeichert
	- Assoziatives Datenfeld
	- Felder mit Namen (*strings*) indiziert
- Beide sind hierarchisch verschachtelbar.

#### Komplexe Datentypen

#### **# Wert 1** 0.0000 0.0025 **2 3** 0.0050 ŧ **...**

**n-1** 0.2475 **n** 0.2500

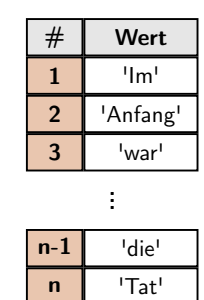

#### **Geordnete Listen Assoziative Datenfelder**

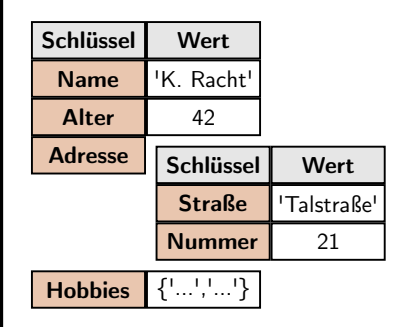

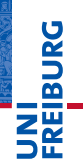

#### cell arrays

#### **Listing 4: cell arrays in Matlab**

```
1 % Empty cell array
2 C = \text{cell}(0);3
4 % Cell array of strings
 5 \text{ C} = \{'\text{Im}'', 'Anfang', 'war'\};6
7 % Cell array with different types
8 C = {'String',[1 2 3],'String',[1 2 3; 2 3 4; 3 4 5]};
9
10 % Same cell array as above
11 C(1) = 'String':12 C{2} = [1 2 3];13 C(3) = 'String';
14 C(4) = [1 \ 2 \ 3; 2 \ 3 \ 4; 3 \ 4 \ 5];
15
16 % Accessing a field
17 foo = C{1}; % Returns a string
18 foo = C(1); % Returns a 1x1 cell
```
#### structures

```
Listing 5: structures in Matlab
```

```
1 % Empty structure
2 S = struct();
 3
 4 % Structure with some field and value
 5 \text{ S.field} = \text{'value'}6
7 % Structure with fields of different types
8 S.field1 = 'value';
9 S.field2 = pi;
10 S.field3 = [1 2 3];
11
12 % Same structure as above
13 S = struct(...14 'field1','value',...
15 'field2',pi,...
16 ' field3', [1 2 3] ...<br>17 ):
   \rightarrow18
19 % Accessing a field
20 foo = S.field3;
```
# <span id="page-25-0"></span>Grundlegende Sprachkonzepte Entscheidungsstrukturen

#### Konditionale Strukturen

- $\blacktriangleright$  if...else
	- Testet auf bestimmte Bedingung
	- Mehrere Bedingungen über logische Operatoren verknüpft

#### Logische Operatoren

- **In Arten logischer Operatoren** 
	- AND  $(\alpha)$ , OR  $(1)$ , EQUAL  $(\alpha)$ ,  $(1)$ ,  $(2)$ , NOT  $(\alpha)$ ,  $(\alpha)$
	- Klammern zur Gruppierung logischer Ausdrücke
- **IN** "Kurzschluss-Operatoren"
	- $\&\&\&$ . | |
	- Überprüfung bricht ab, sobald die Bedingung erfüllt ist
	- Beispiel: A  $&\&$  B  $&\&$  C bricht nach A ab, wenn A unwahr

# Grundlegende Sprachkonzepte

Entscheidungsstrukturen

#### **Listing 6: Einfachste Form einer if-Struktur in Matlab**

1 if  $\leq$ condition><br>2  $\approx$  do somet % do something 3 end

**IN** Abbruch der weiteren Abarbeitung und Rückkehr zum Aufrufer über return

#### **Listing 7: if-Struktur mit Alternativzweig**

```
1 if <condition>
2 % do something
3 else
      4 % do something else
5 end
```
## ☛ Tipp: Invertierte Logik spart häufig den else-Zweig

**IBURG** 

#### Grundlegende Sprachkonzepte Entscheidungsstrukturen

**BURG** 

#### Entscheidungsstrukturen – Zwei praktische Beispiele

**Listing 8: Reales Beispiel einer if-Struktur in Matlab**

```
1 % Compare current year
2 if str2double(datestr(now,'yyyy')) < 2016<br>3 disp('You''re outdated ');
       disp('You''re outdated.');
4 else
5 disp('You''re in time.');
6 end
7
8 \div "now" - returns current date and time
9 % "datestring" - formats date - here, "yyyy" means four-digit year only
10 % "str2double" - converts string into number for comparison
```
#### **Listing 9: Überprüfung der Zahl der Eingabeparameter**

```
1 % nargin returns the number of input arguments of a function
2 if nargin \sim= 23 return;
4 end
```
# Grundlegende Sprachkonzepte

Entscheidungsstrukturen

#### **Listing 10: if-Struktur mit mehreren Alternativbedingungen**

```
1 if \leqcondition1><br>2 \frac{1}{2} do someth
   2 % do something
3 elseif <condition2>
4 \n\frac{1}{2} also something else
5 else
        6 % do something else
7 end
```
#### **Listing 11: if-Strukturen lassen sich verschachteln**

```
1 if <condition1>
2 if <additionalCondition><br>3 % do something
3 % do something<br>4 else
4 else
            5 % do something else
6 end
7 elseif <condition2><br>8 % do whatever
        8 do whatever
9 else
10 % give up
11 and
```
## Grundlegende Sprachkonzepte Entscheidungsstrukturen

#### Fallunterscheidungen

- switch...case
- Vorteile gegenüber if...elseif...else
	- Oft übersichtlicher
	- Gut für Unterscheidung mehrerer Fälle  $(>2)$  geeignet
- Beschränkungen von Matlab
	- Nur Skalare oder Zeichenketten (*Strings*) als Schalter
	- Keine Bedingungen in den Fällen
- ☛ Sollten immer einen otherwise-Zweig haben, um definierte Bedingungen zu schaffen.

# Grundlegende Sprachkonzepte

Entscheidungsstrukturen

#### **Listing 12: Einfachste Form einer switch-case-Struktur in Matlab**

```
1 switch switch_expression<br>2 case case expression
2 case case_expression<br>3 statements
3 statements<br>4 case case expr
4 case case_expression<br>5 statements
5 statements<br>6 %
         \frac{6}{6} ...
7 end
```
#### **Listing 13: switch-case-Struktur mit otherwise-Zweig**

```
1 switch switch_expression<br>2 case case expression
2 case case_expression<br>3 statements
                  3 statements
4 case case_expression
\begin{array}{cc} 5 & \text{statement} \end{array}\begin{matrix} 6 & * & \dots \\ 7 & 0 & \text{other} \end{matrix}7 otherwise<br>8 statem
                statements
9 end
```
**REIBURG** 

#### <span id="page-31-0"></span>Schleifen

- $for-Schleifen$ 
	- Definierte Anzahl an Schleifendurchläufen
	- Typisches Einsatzgebiet: Iterieren über die Elemente eines Vektors
- while-Schleifen
	- Schleifendurchlauf, solange eine Bedingung wahr ist
	- Typisches Einsatzgebiet: Zeilenweises Einlesen einer Datei
- ☛ Abbruch einer Schleife über break

**DANBIR** 

#### for-Schleifen

**Listing 14: Einfachste Form einer for-Schleife in Matlab**

```
1 for loopIndex = start : stop
2 % Do something
3 end
```
I loopIndex wird in jedem Durchlauf um 1 erhöht

#### **Listing 15: for-Schleife mit angegebenem Inkrement**

```
1 for loopIndex = start : increment : stop
2 % Do something
3 end
```
#### increment kann negativ und nicht-ganzzahlig sein

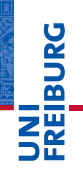

#### for-Schleifen: Ein praktisches Beispiel

**Listing 16: Iterieren über alle Elemente eines Vektors**

```
1 % Define vector
2 x = 1:0.1:2*pi:3
4 % Loop over each element of vector x
5 for k = 1 : length(x)
    v = \sin(x(k));
7 end
```
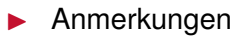

- Als Laufvariable *nie* i oder  $\frac{1}{1}$  verwenden (komplexe Zahl)
- Als Laufvariable *nie* 1 verwenden (1 oder 1?)
- Eigenheiten von Matlab
	- for-Schleifen sind langsam, lassen sich oft vermeiden

#### while-Schleifen

**Listing 17: Einfachste Form einer while-Schleife in Matlab**

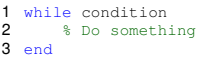

Bedingung wird am Anfang jedes Durchlaufs überprüft.

- Matlab kennt (anders als andere Sprachen) keine Schleifen, die die Bedingung erst am Ende überprüfen.
- Bedingung muss sich innerhalb der Schleife ändern.
	- Wird sonst zur "Endlosschleife"

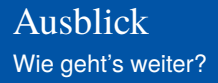

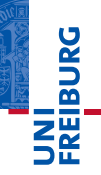

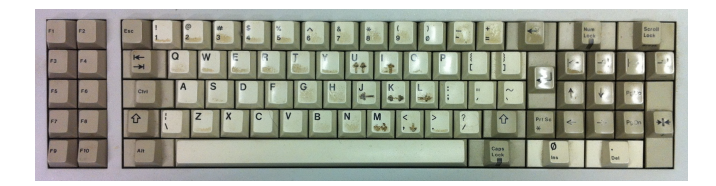

*...Zeit für eigene praktische Arbeit...*

#### Vorschau: Dokumentation

- **Dokumentation**
- I Dokumentation im Code
- I Probleme von Dokumentation